## Greffon Countdown

Ce [greffon Wiki](https://doc.tiki.org/tiki-editpage.php?page=Wiki%20Plugin) affiche un compte-à-rebours pour une date future depuis une date dans le passé, ainsi qu'un texte par défaut ou personnalisé, le cas échéant.

Voir également : [PluginCountup](https://doc.tiki.org/PluginCountup)

## Paramètres

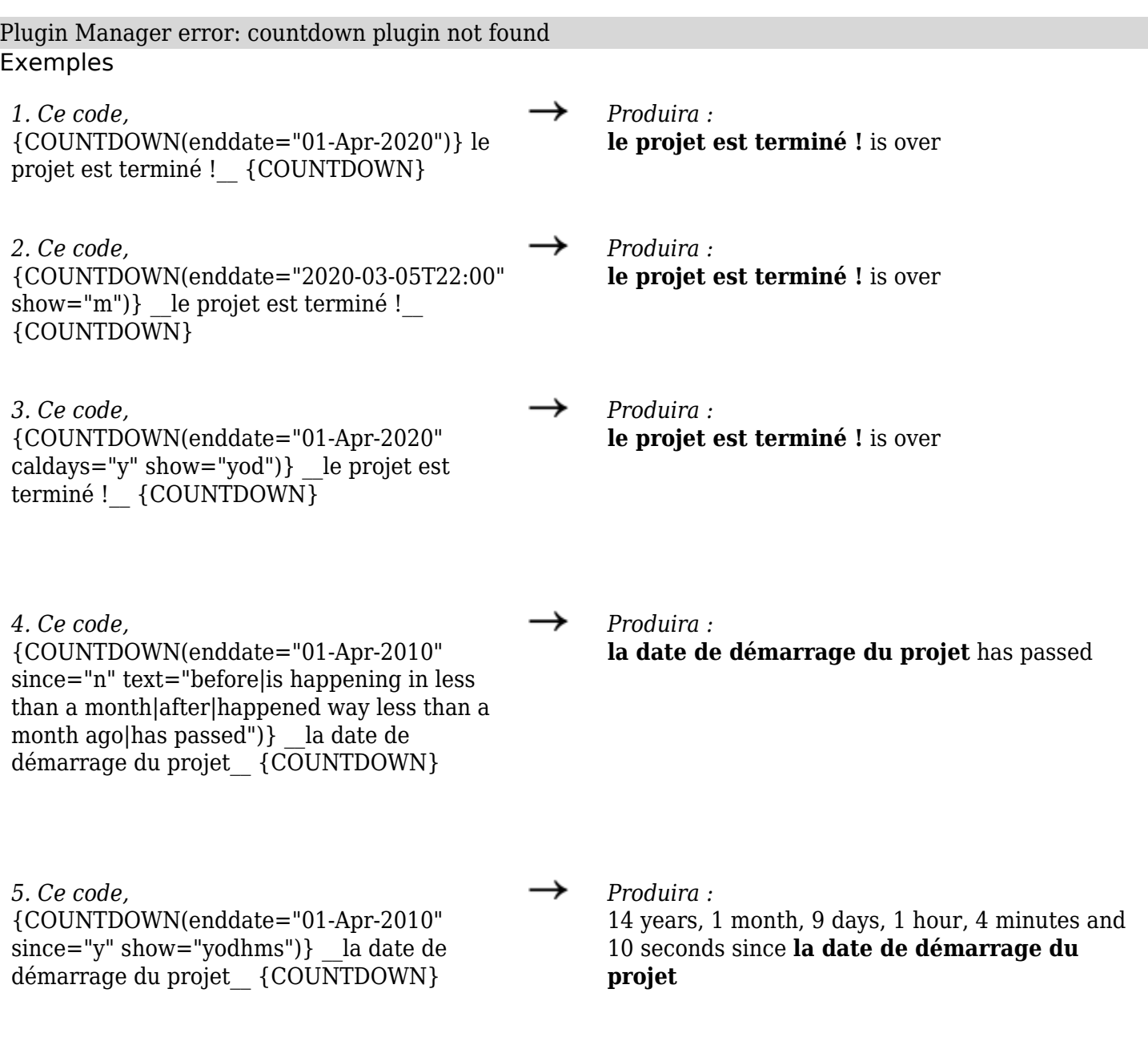

Si vous souhaitez rafraîchir automatiquement la page toutes les 60 secondes, vous pouvez utiliser ce code :

{HTML()}<meta http-equiv="refresh" content="60">{HTML}

ou utiliser un module JavaScript ou jQuery pour réaliser cette opération, ou peut-être un appel Ajax pour le module ..... Si vous trouvez une meilleure méthode que celle décrite ci-dessus, n'hésitez pas à la documenter ici.